# Batchy: Batch-scheduling Data Flow Graphs with Service-level Objectives

**Tamás Lévai** Felicián Németh Barath Raghavan Gábor Rétvári

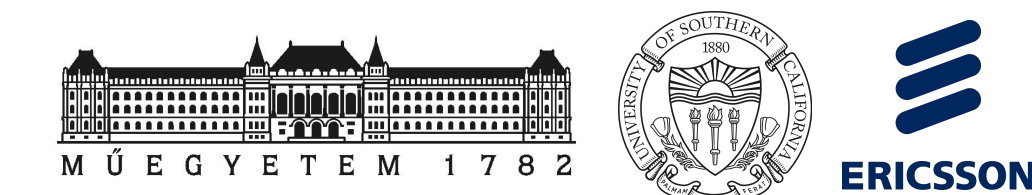

## Get Things Done in Batches

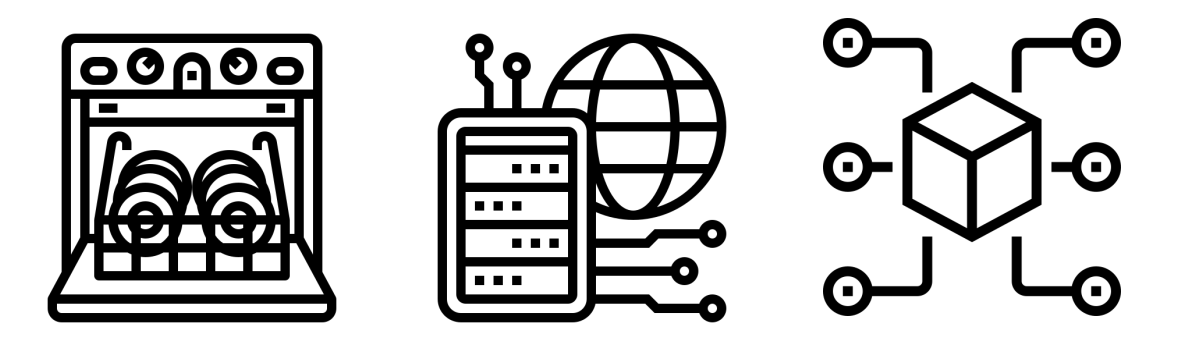

### Batch Scheduling 101

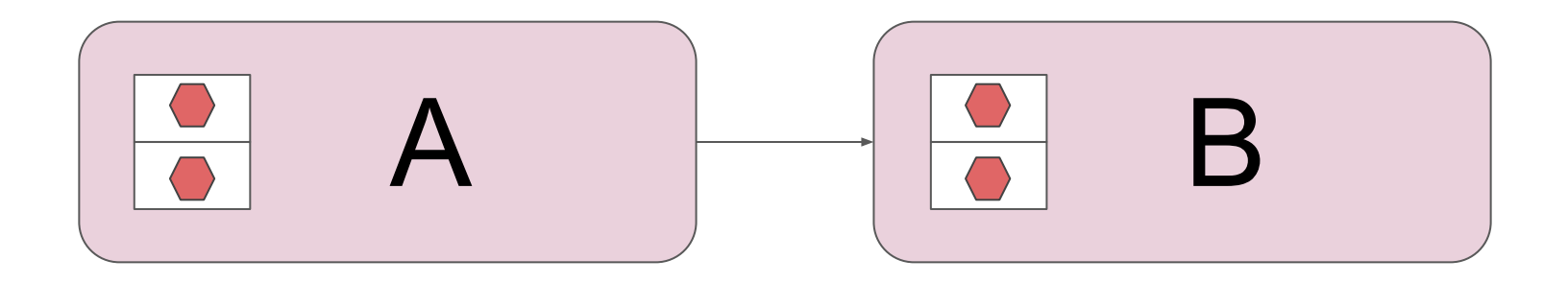

### Batch Fragmentation

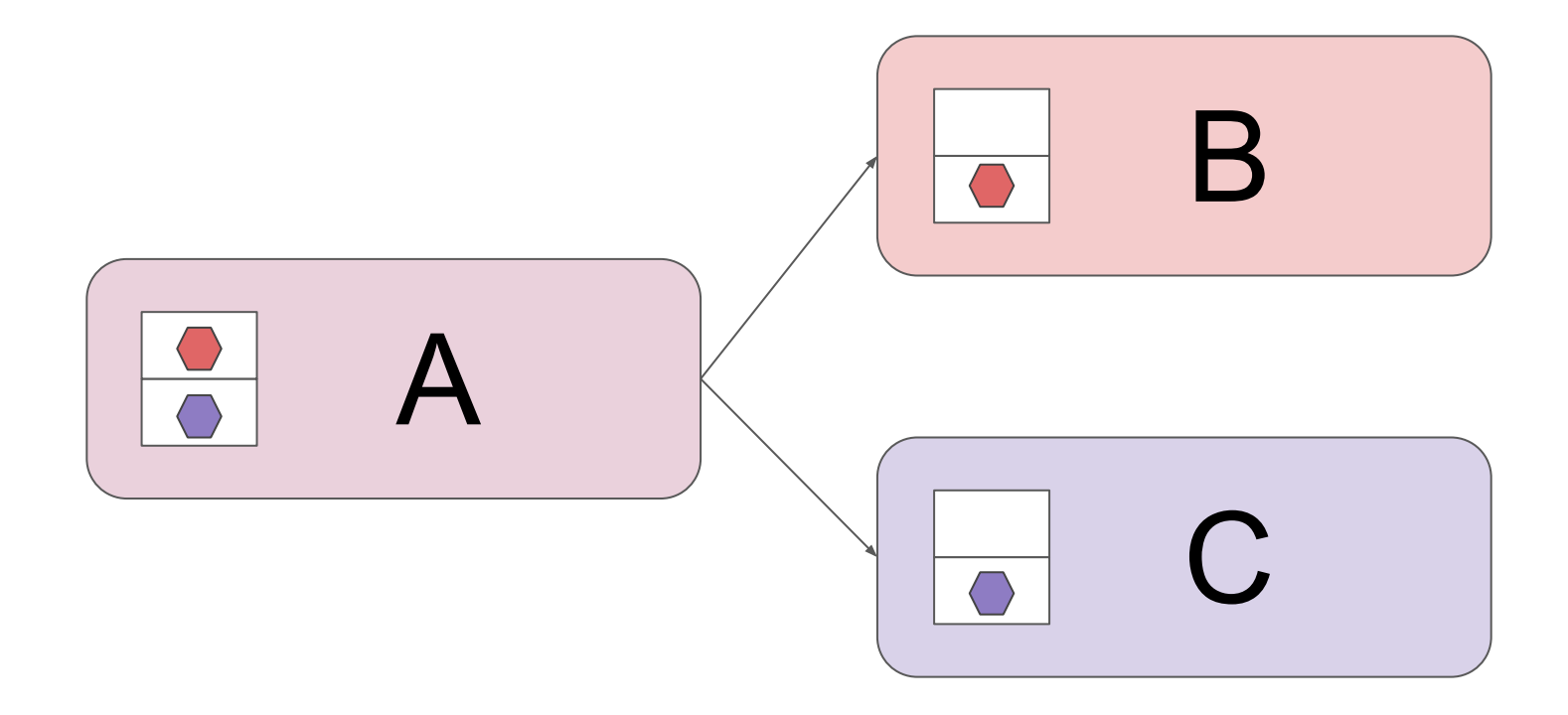

### Batch Defragmentation

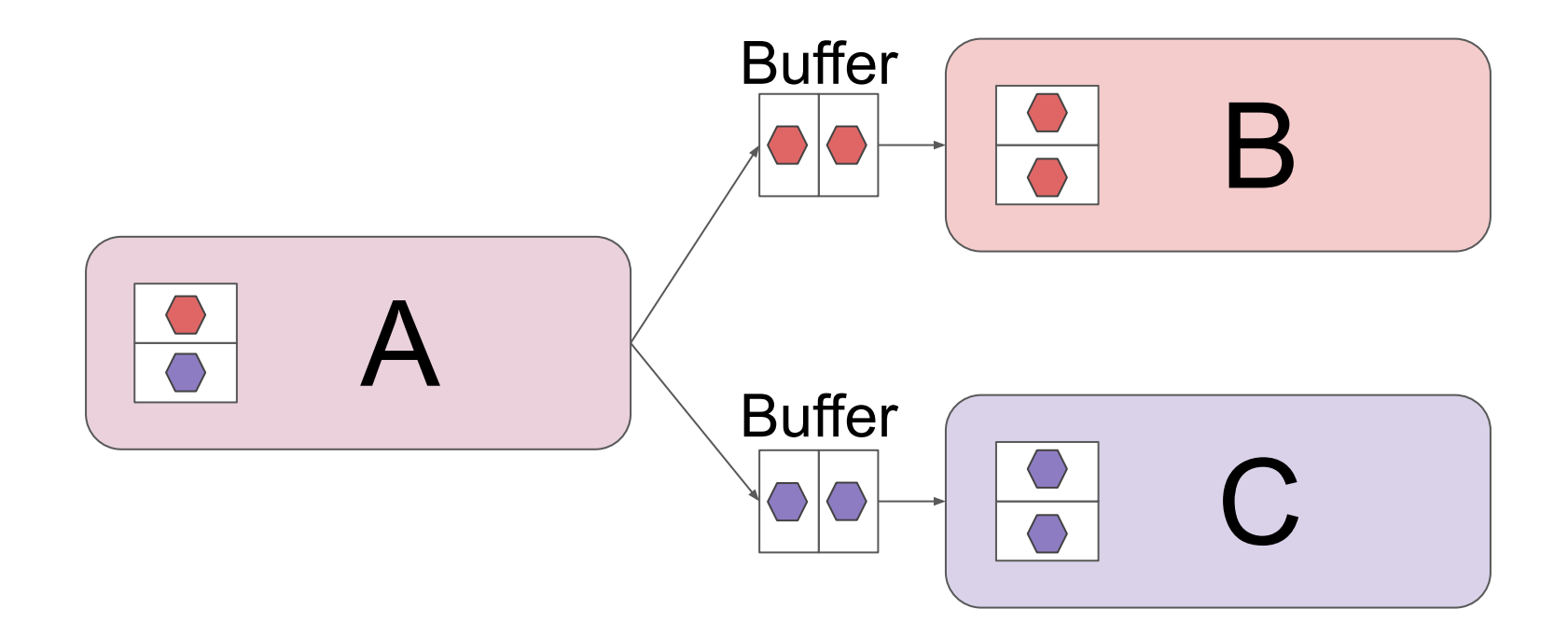

### Batch Defragmentation

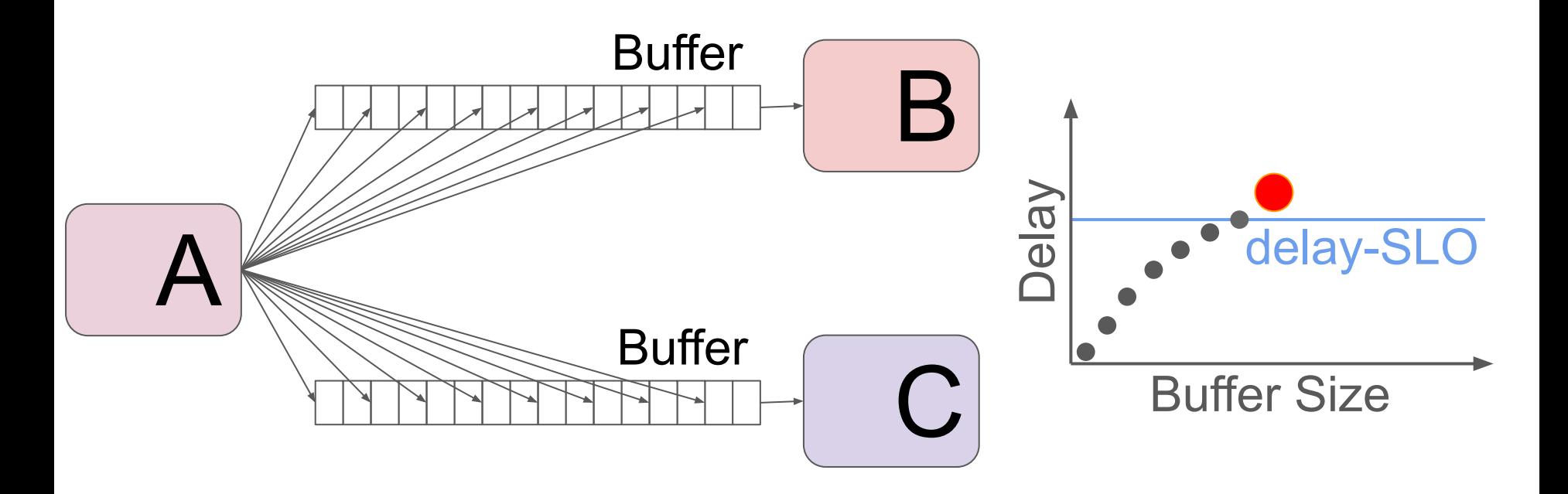

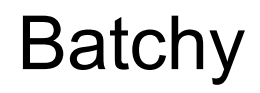

Controls queue backlogs to balance **efficiency** and **delays**:

● Process as large batches as possible

• Comply with SLOs by provisioning enough resource

#### Profile node processing times

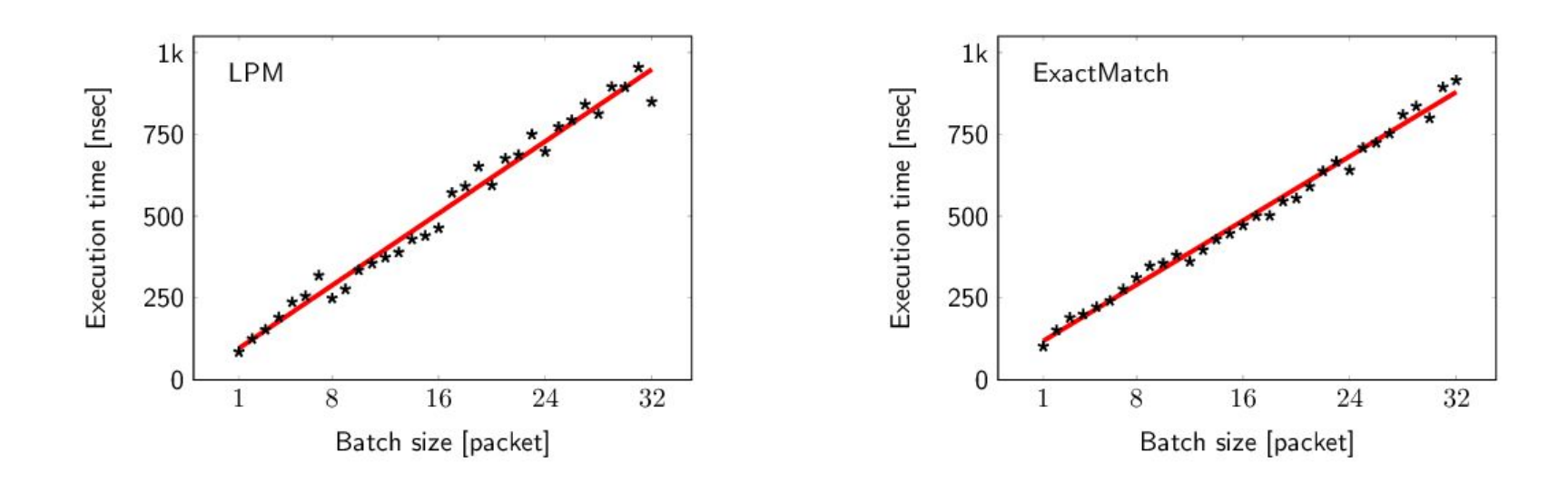

#### Batchiness:

# N packets in a single batch

# N-times single-packet batches

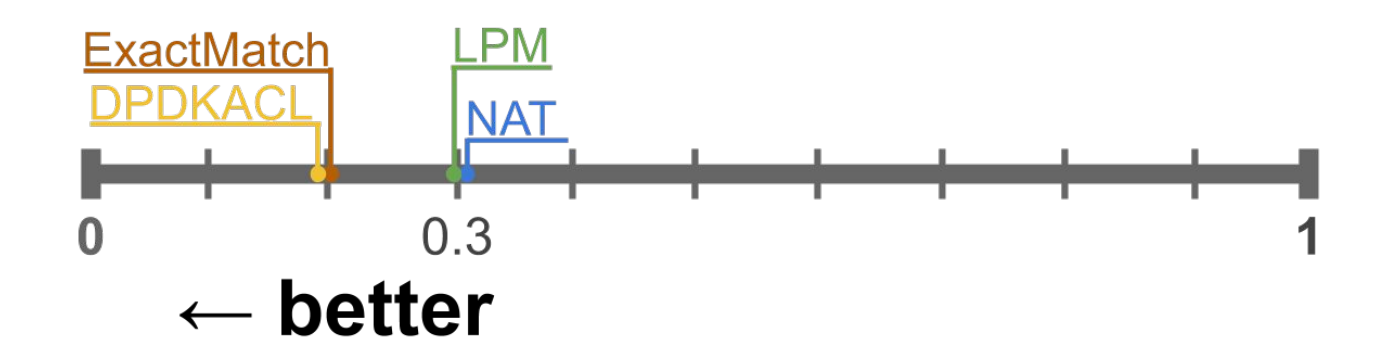

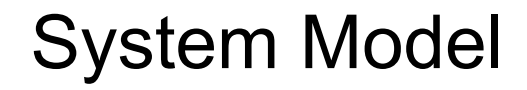

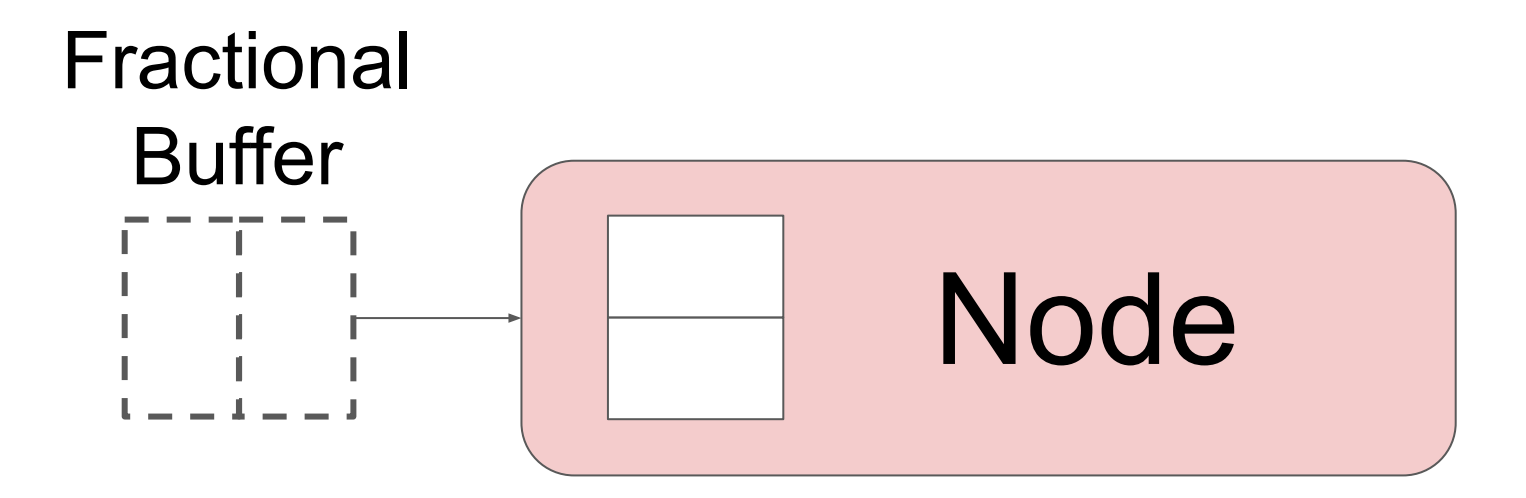

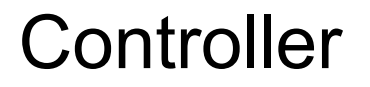

- Set buffer sizes to comply with SLOs
- Short-circuit useless buffers
- Recover from infeasibility

### **Architecture**

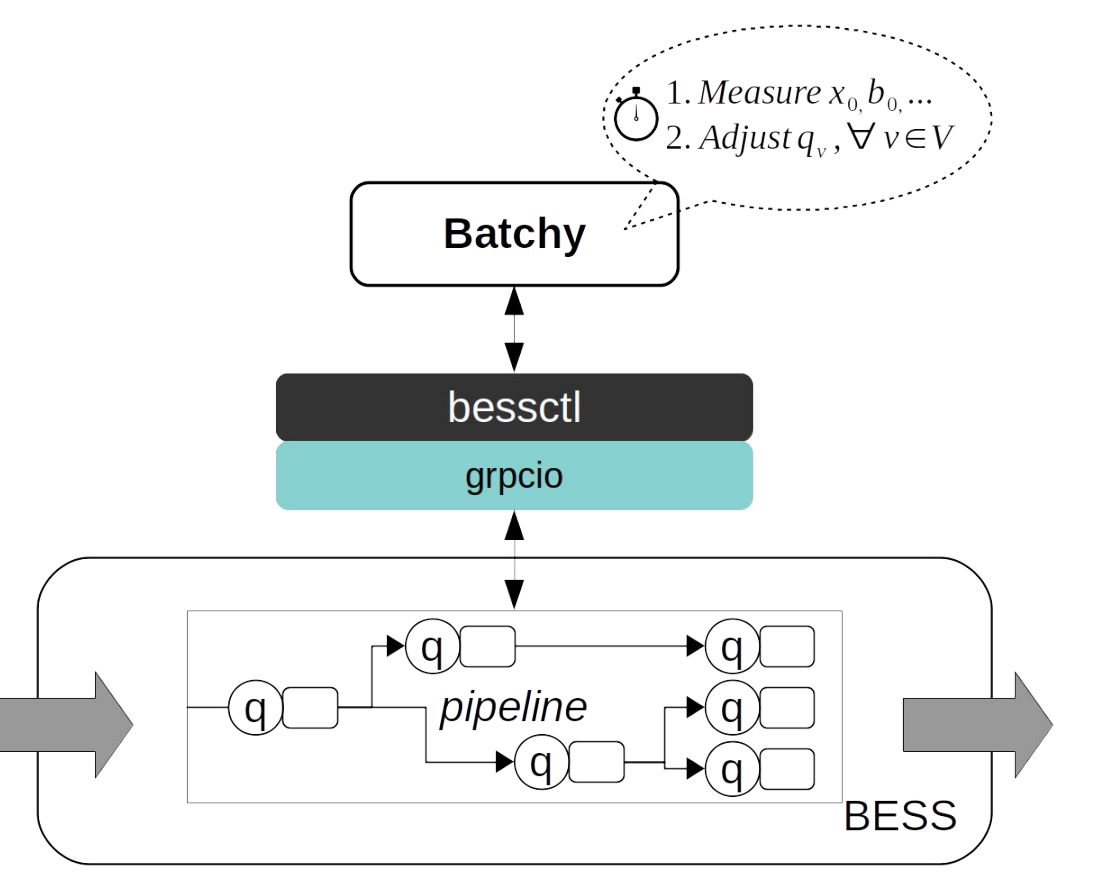

### **Controllers**

Batchy:

- **Full:** buffer size in interval [0, max batch size]
- **On/Off**: buffer size is either 0 or max batch size

Baseline:

- **Null**: no buffering
- **Max:** all buffers are set to max batch size

**NFVnice**: implemented over BESS

### Basic IP Router (L2L3)

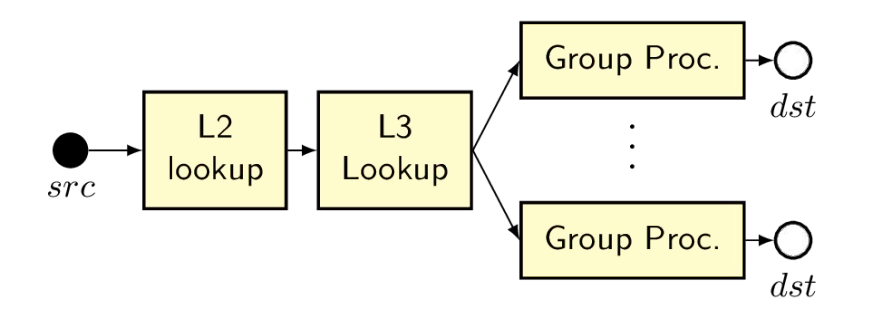

16 next-hops

- Static traffic-mix
- Delay-SLO: 80% of Max
- 100 ms control period
- Steady-state perf.

### Static L2L3 results

➔ Batch defragmentation improves throughput

Batchy:

- ➔ successfully reconstructs batches
- $\rightarrow$  complies with delay-SLOs
- $\rightarrow$  provides the highest throughput (thanks to short-circuiting unused queues)

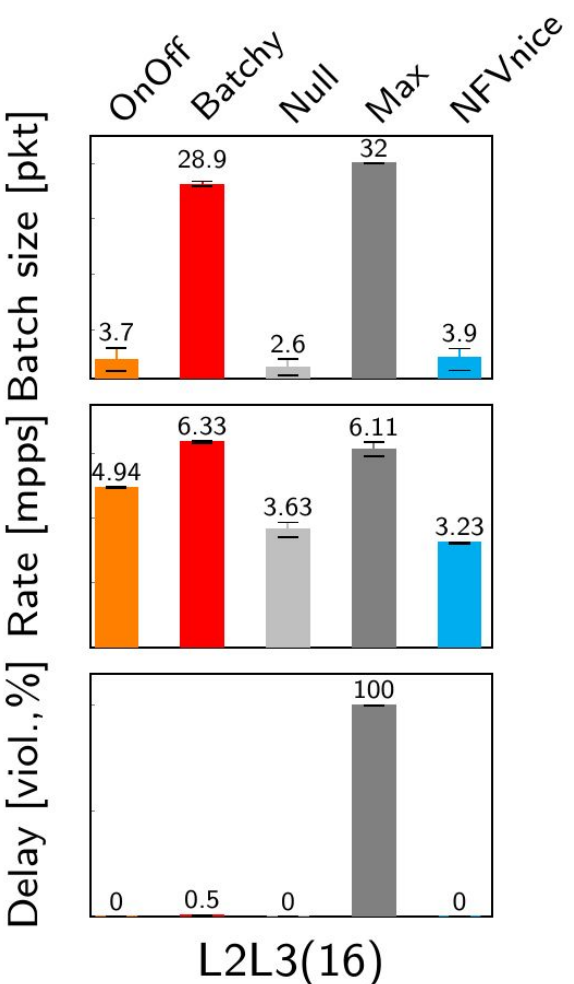

### Mobile Gateway

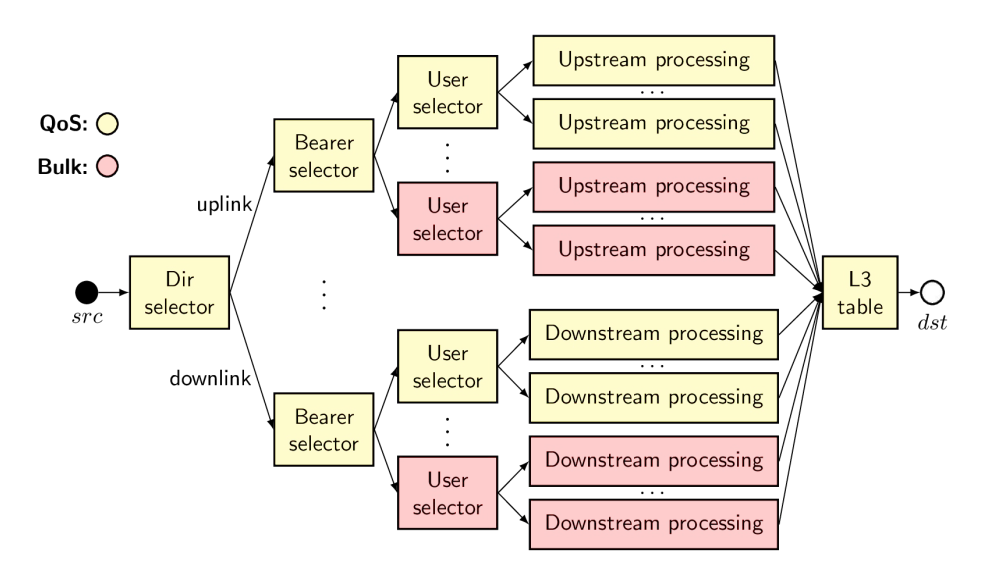

16 users, 2 services

- Service0 (B0):
	- 1ms delay req.
	- Throughput [kpps]:

10 | 20 | 5 | 50 | 15 | 1

- Service1:
	- Bulk traffic

## System Dynamics

Batchy:

- $\rightarrow$  keeps delay < 1ms (except transients)
- $\rightarrow$  reacts instantaneously
- $\rightarrow$  improves the performance of the whole pipeline

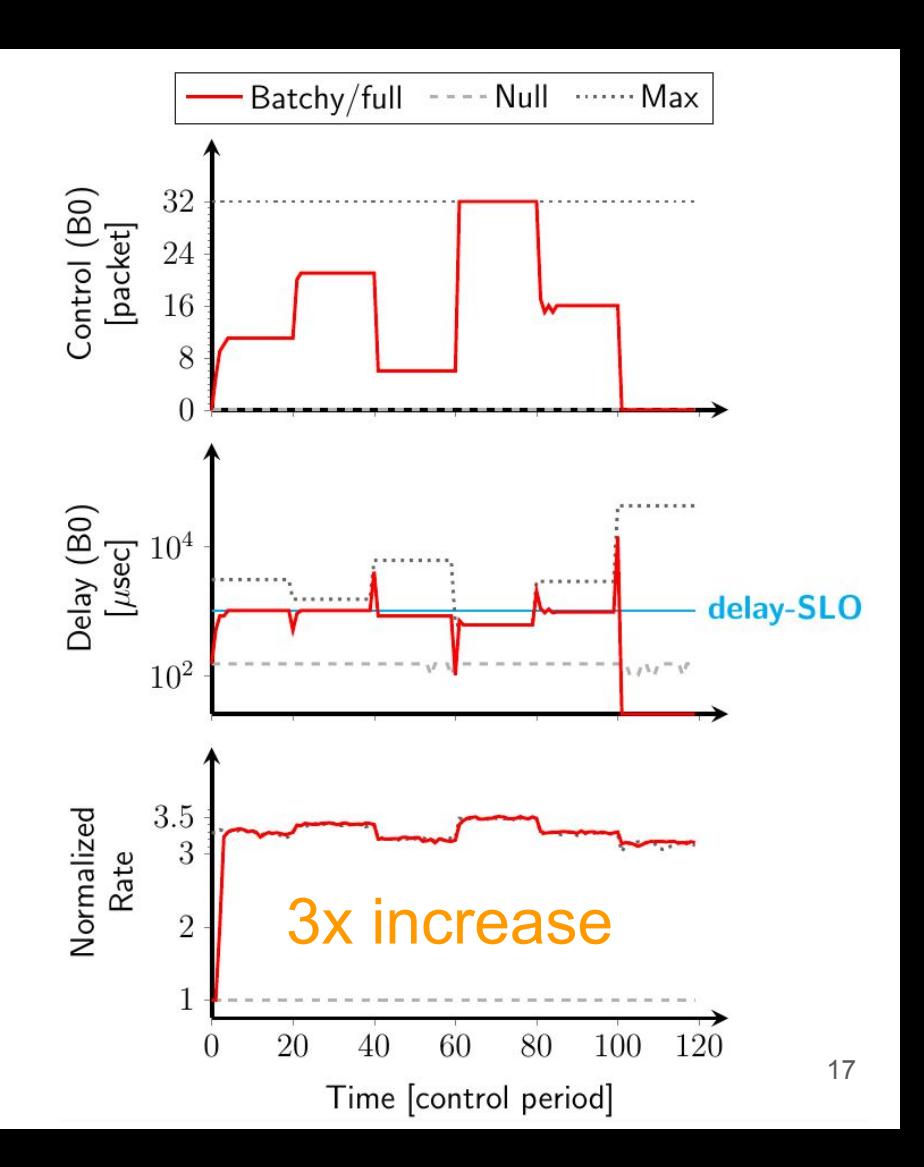

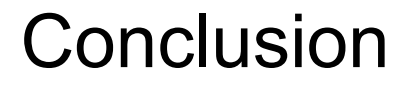

● **Batchy** can achieve efficient batch processing in arbitrary graphs without sacrificing latency.

Code and artifacts are available at

[https://github.com/](https://github.com/hsnlab/batchy)**hsnlab/batchy**